# **IPv6 Security**

#### **APNIC**

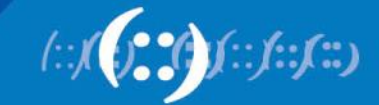

#### **Remember Extension Headers?**

- IPv6 allows an optional *Extension Header* in between the IPv6 header and upper layer header
	- Allows adding new features to IPv6 protocol without major re-engineering

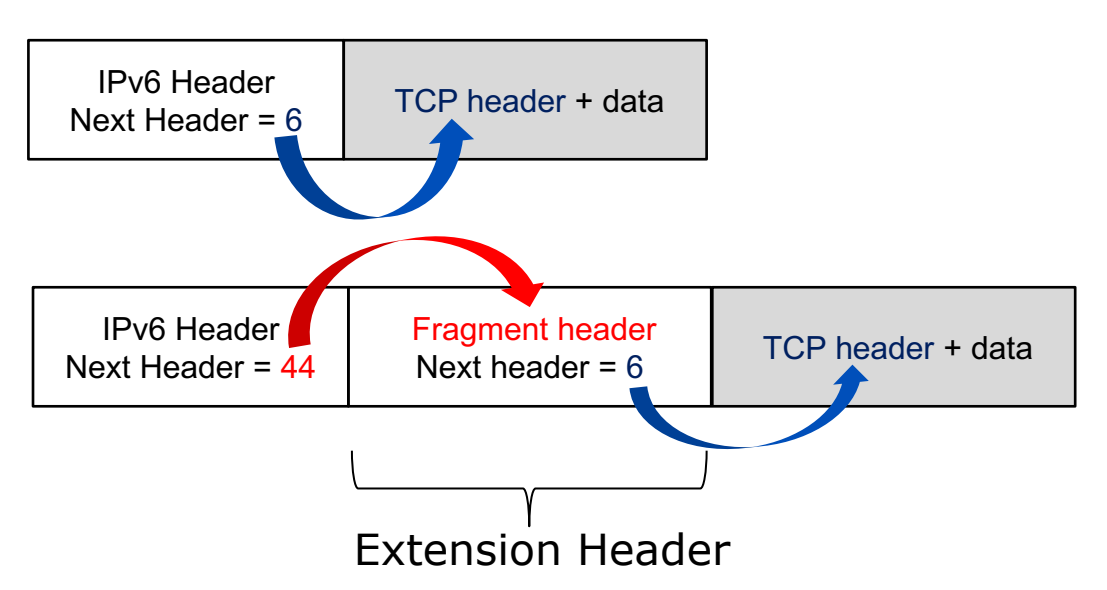

#### **Next Header values:**

- *0 Hop-by-hop option*
- 6 TCP
- 17 UDP
- 43 Source routing (**RFC5095**)
- 44 Fragmentation
- 50 Encrypted security payload
- 51 Authentication
- 58 ICMPv6
- *59 Null (No next header)*
- 60 Destination option

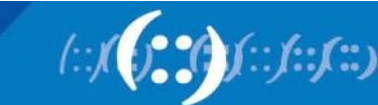

2

#### **Extension Headers**

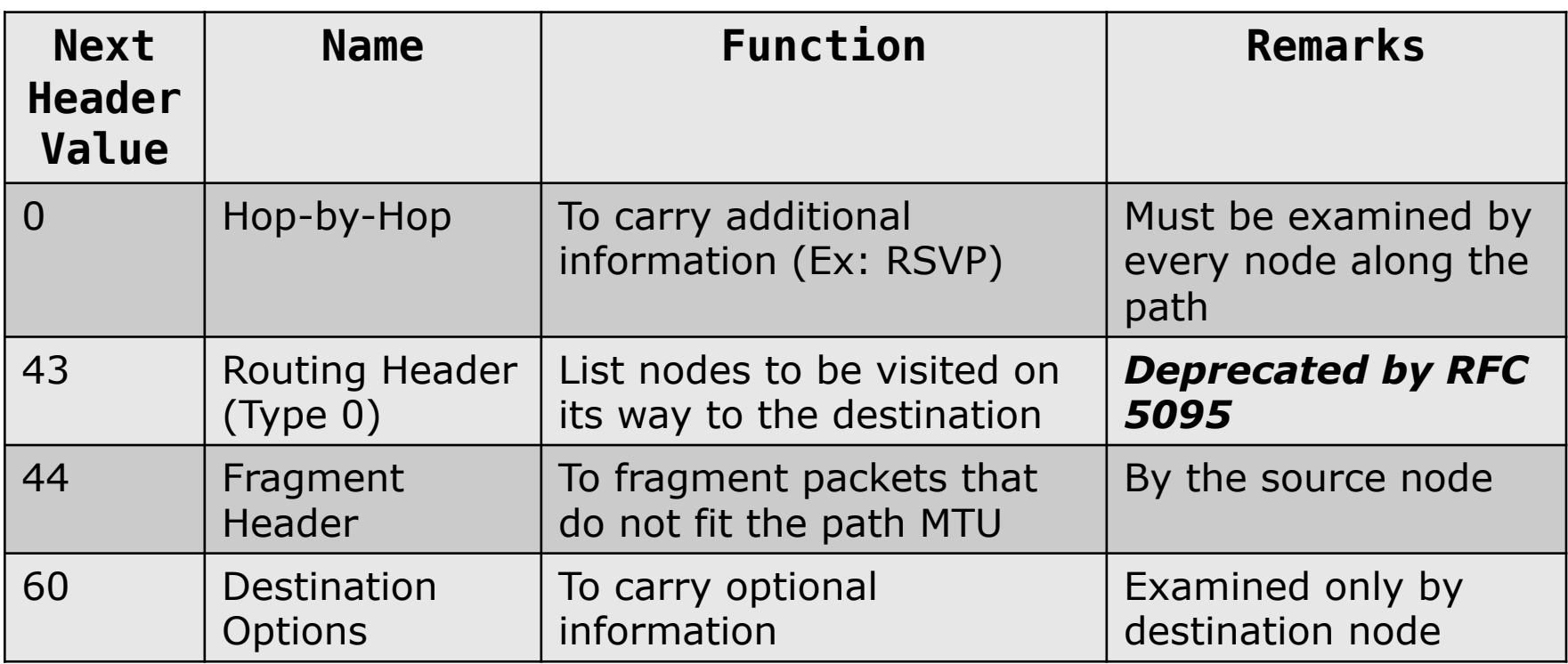

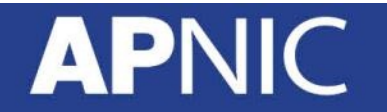

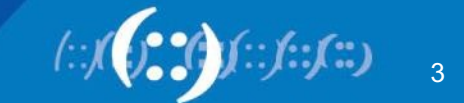

### **EHs - security nightmare?**

#### • **RFC8200** states:

- "Extension headers (except for Hop-by-Hop Options header) are not processed, inserted, or deleted by any node along a packet's delivery path, until the packet reaches the node"
	- **Firewalls (stateful/stateless) should not inspect them?**
- But destination nodes **must accept and process EH**…
	- "any order and occurring any number of times in the same packet"

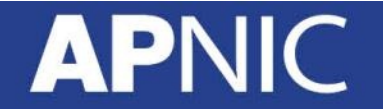

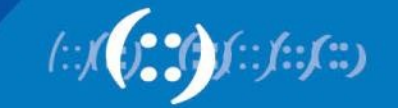

### **EHs - security nightmare?**

- The number of EH is **NOT** limited
- The number of options within an Options header (*Hop-by-hop* and *Destinations*) is **NOT** limited
- The order of EH is **NOT** defined (only a recommendation)
	- RFC2460/8200 "it is recommended that those headers appear in the following order"

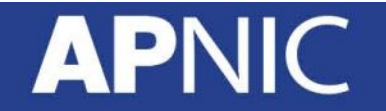

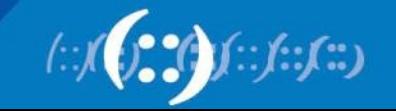

#### **Possible EH threat – covert channel**

• Use the EH as a covert channel to exchange information (payload) undetected

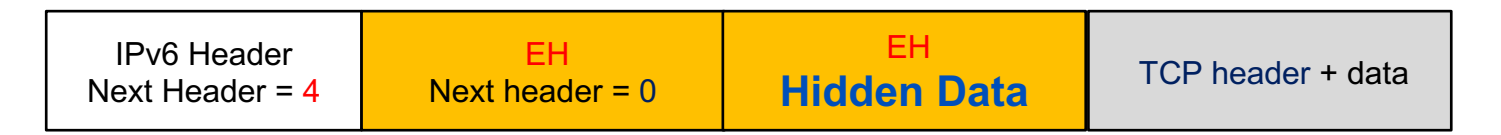

- Mitigation:
	- **Drop** unknown EH
	- Which means you need to inspect EH

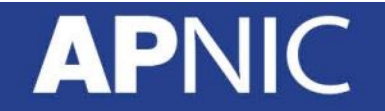

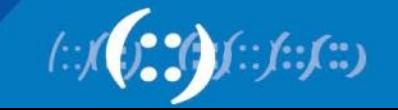

#### **Possible EH threat – Unlimited EHs**

- Send packets with huge number of EH
	- $-$  EH chain itself is fragmented (L4 info could appear in N<sup>th-</sup> fragment)
	- Overwhelm the destination node (DOS)
	- Evade IPS/IDS/Firewall

**APNIC** 

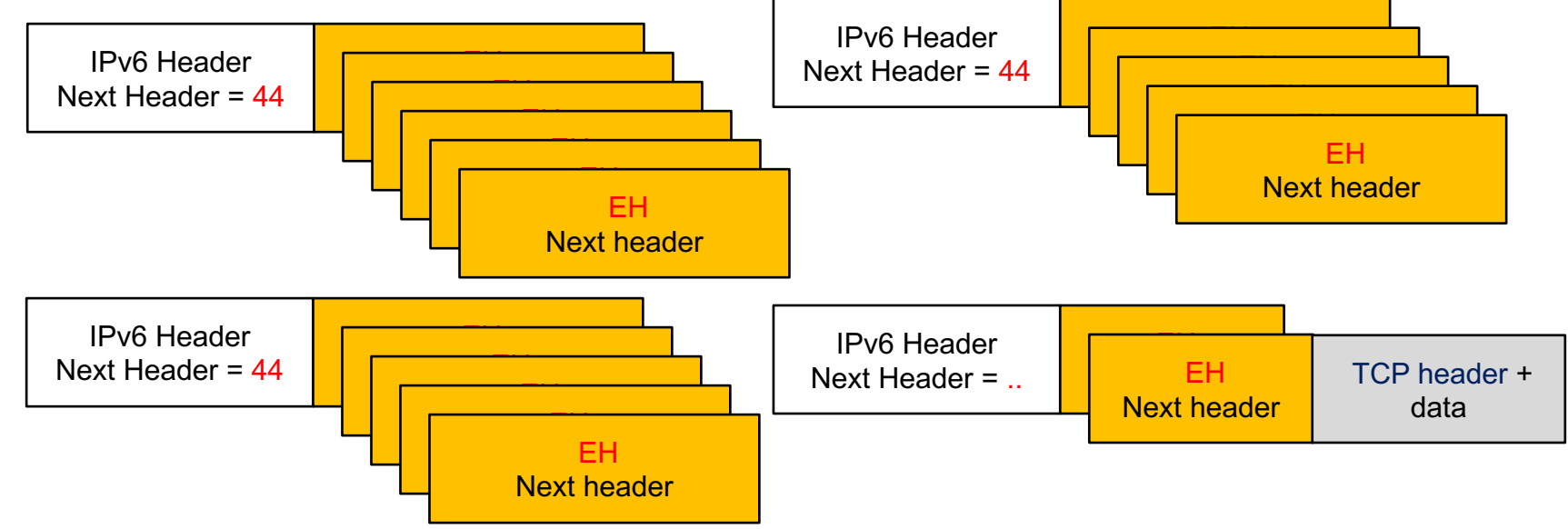

#### **EH and Fragments**

- Should we **DROP** all IPv6 fragments?
	- How does services like DNSSEC work?

#### • **RFC7112**

- "When a host fragments an IPv6 datagram, it MUST include the entire IPv6 Header Chain in the First Fragment"
	- **inspect and drop**

#### • **RFC8200**:

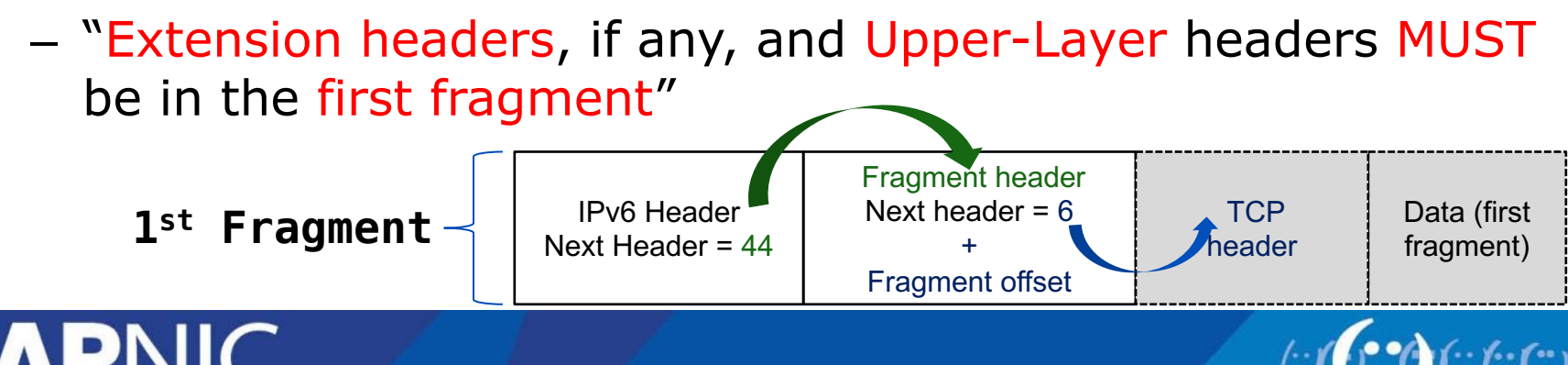

#### **EH and Fragments**

- If you cant do stateful inspection, you can use proprietary solutions
	- undetermined-transport (Cisco)
		- Drop fragments that do not have upper-layer headers in the first fragment (*satisfies RFC7112/8200*)

deny any any [undetermined-transport]

- OR, drop fragments destined for network nodes
	- But allowing fragments to end users (transiting the network)

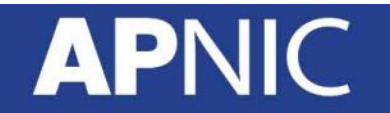

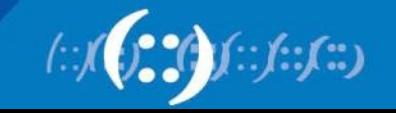

#### **ICMPv6 is important!**

Error Messages (1-127)

1:Destination Unreachable 2:Packet Too Big (PMTUD) 3:Time Exceeded (Hop limit) 4:Parameter Problem

Info Messages

128:Echo Request 129:Echo Reply

Multicast Listener Discovery (MLD/2) 130:Multicast Listener Query 131/143:Multicast Listener Report 132:Multicast Listener Done

Neighbor Discovery (ND) 133:Router Solicitation 134:Router Advertisement 135:Neighbor Solicitation 136:Neigbor Advertisement 137:Redirect

> **Other** (Router Renumbering, Mobile IPv6, Inverse NA/NS, etc… )

<http://www.iana.org/assignments/icmpv6-parameters/icmpv6-parameters.xhtml>

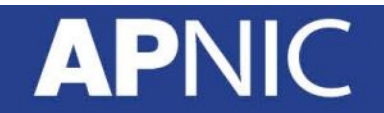

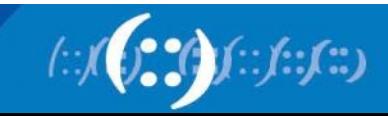

## **Filtering ICMPv6 (perimeter)**

- Filtering ICMPv6 is not straight forward
	- $-$  You block ICMPv6 => you break IPv6!
- **RFC4890**: "ICMPv6 Filtering Recommendations"
	- **Permit** Error messages
		- Destination Unreachable (Type 1) All codes
		- Packet Too Big (Type 2)
		- Time Exceeded (Type 3) Code 0 only
		- Parameter Problem (Type 4) Codes 1 and 2 only
	- **Permit** Connectivity check messages
		- Echo Request (Type 128)
		- Echo Response (Type 129)

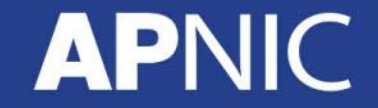

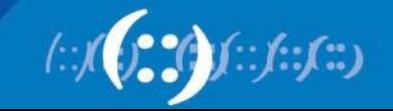

## **Filtering ICMPv6 (perimeter)**

• Many recommend rate limiting ICMPv6

```
ipv6 access-list ICMPv6
 permit icmp any any
! 
class-map match-all ICMPv6
match protocol ipv6
match access-group name ICMPv6
! 
policy-map ICMPv6_RATE_LIMIT
 class ICMPv6
  police 100000 200000 conform-action transmit exceed-action drop
!
interface fa0/0
 service-policy input ICMPv6 RATE LIMIT
```
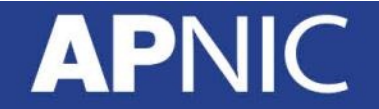

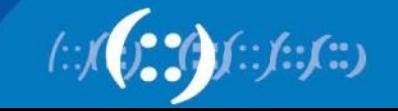

#### **NDP Attacks**

- Related to Neighbor Discovery (ND)
	- NDP Spoofing
	- DAD DoS
- Related Router Advertisement (RA)
	- Rogue RA
	- RA flooding

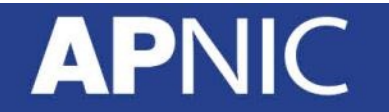

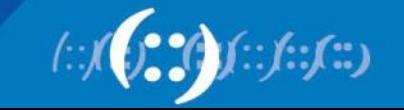

#### **ICMPv6 Attack Tools**

- THC-IPv6
	- <https://www.thc.org/thc-ipv6/>
- SI6 Networks IPv6 Toolkit
	- <http://www.si6networks.com/tools/ipv6toolkit/>
- Chiron
	- <http://www.secfu.net/tools-scripts/>

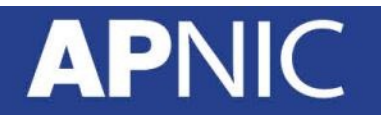

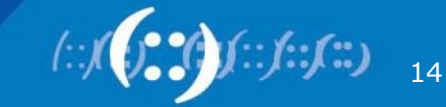

#### **DAD - DOS**

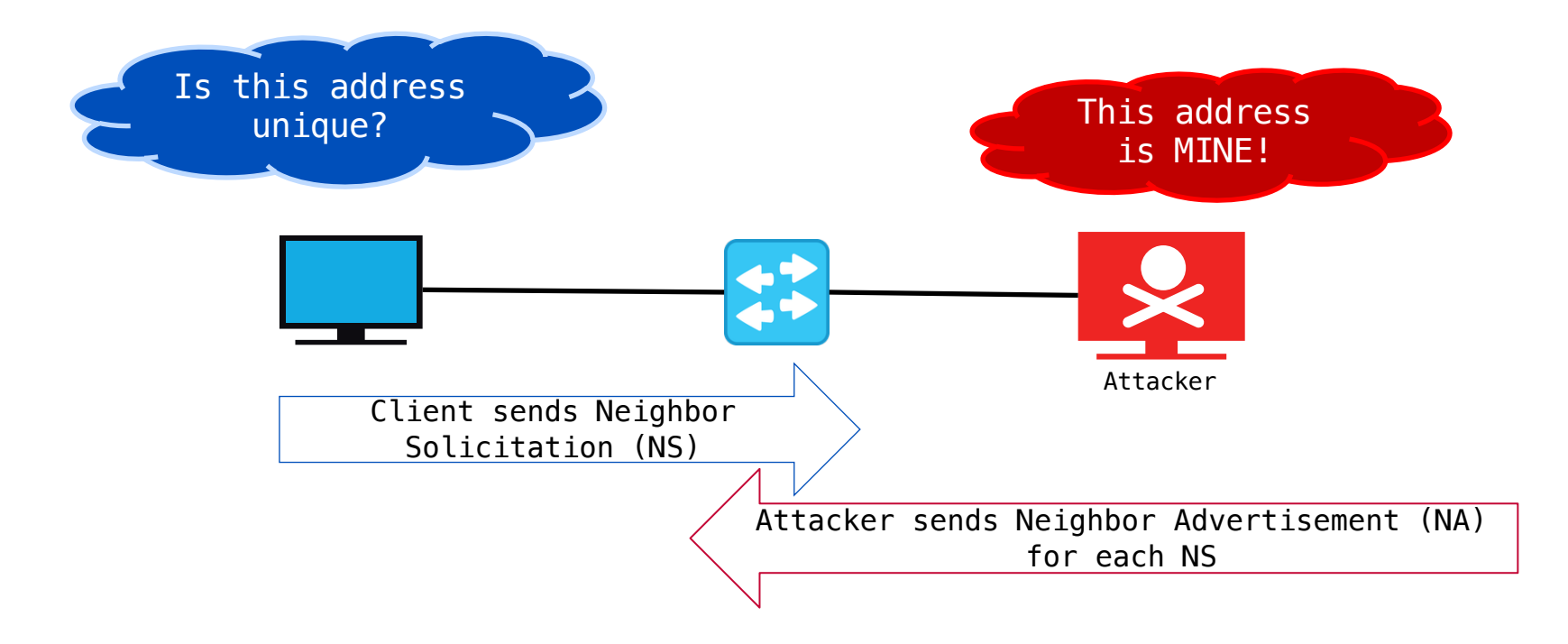

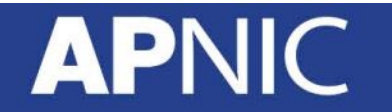

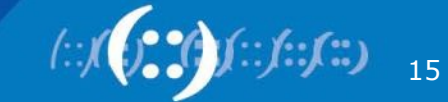

#### **ND Spoofing**

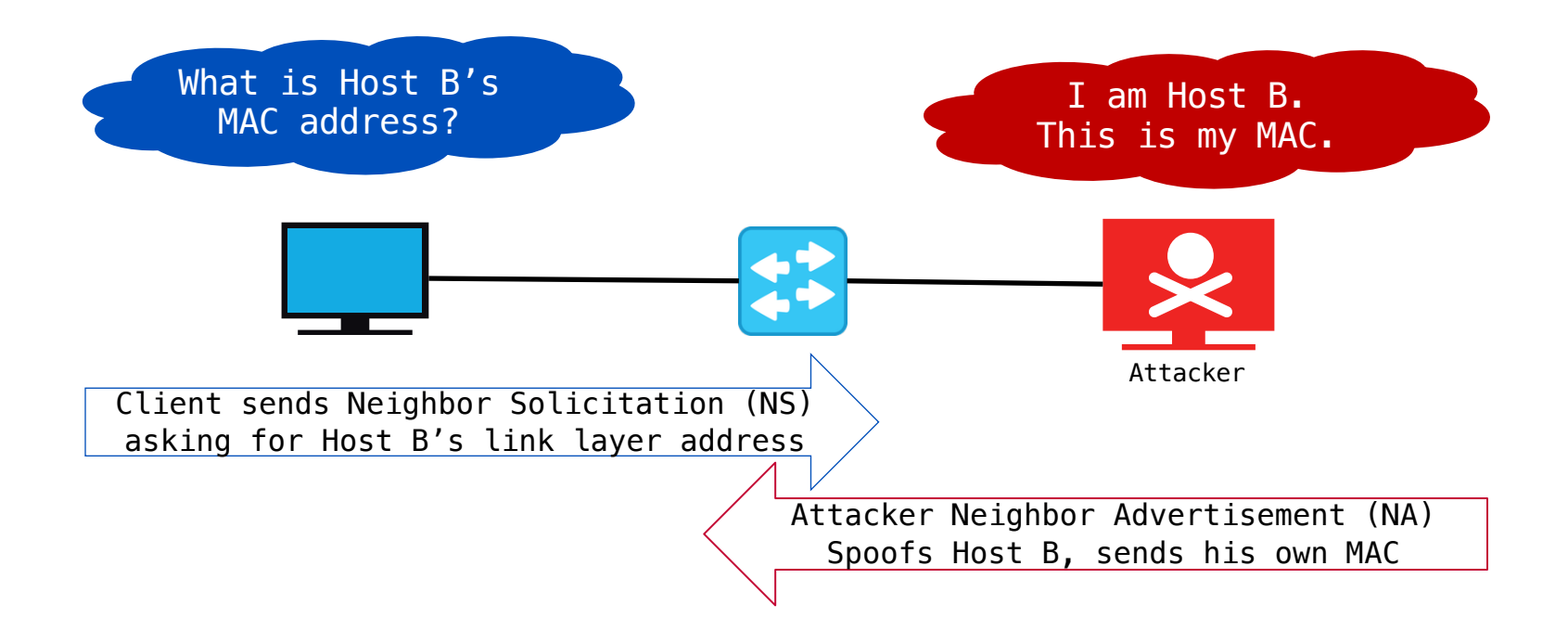

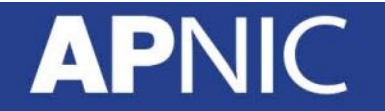

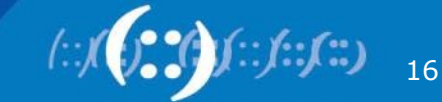

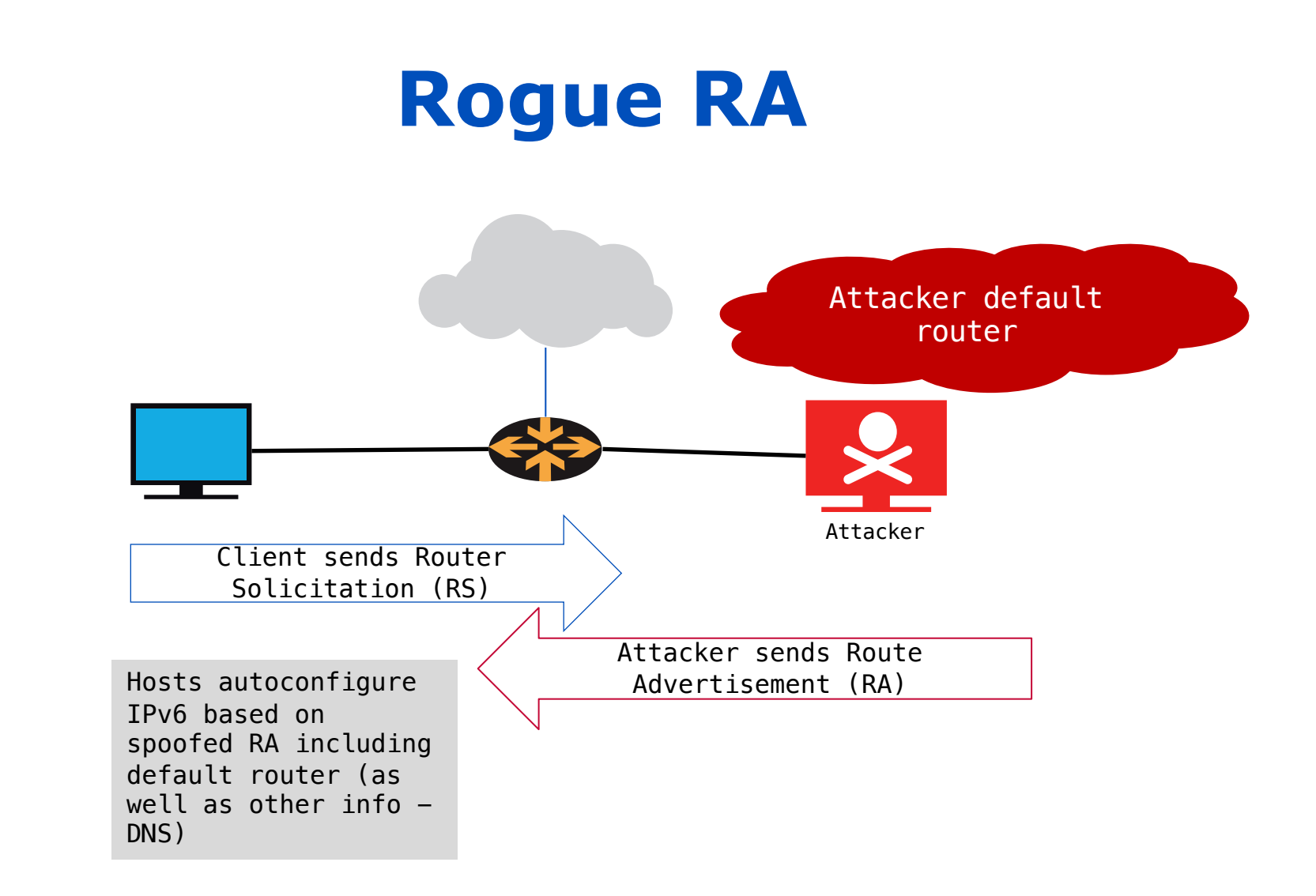

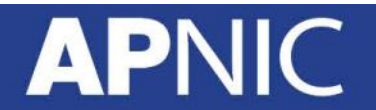

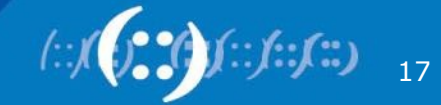

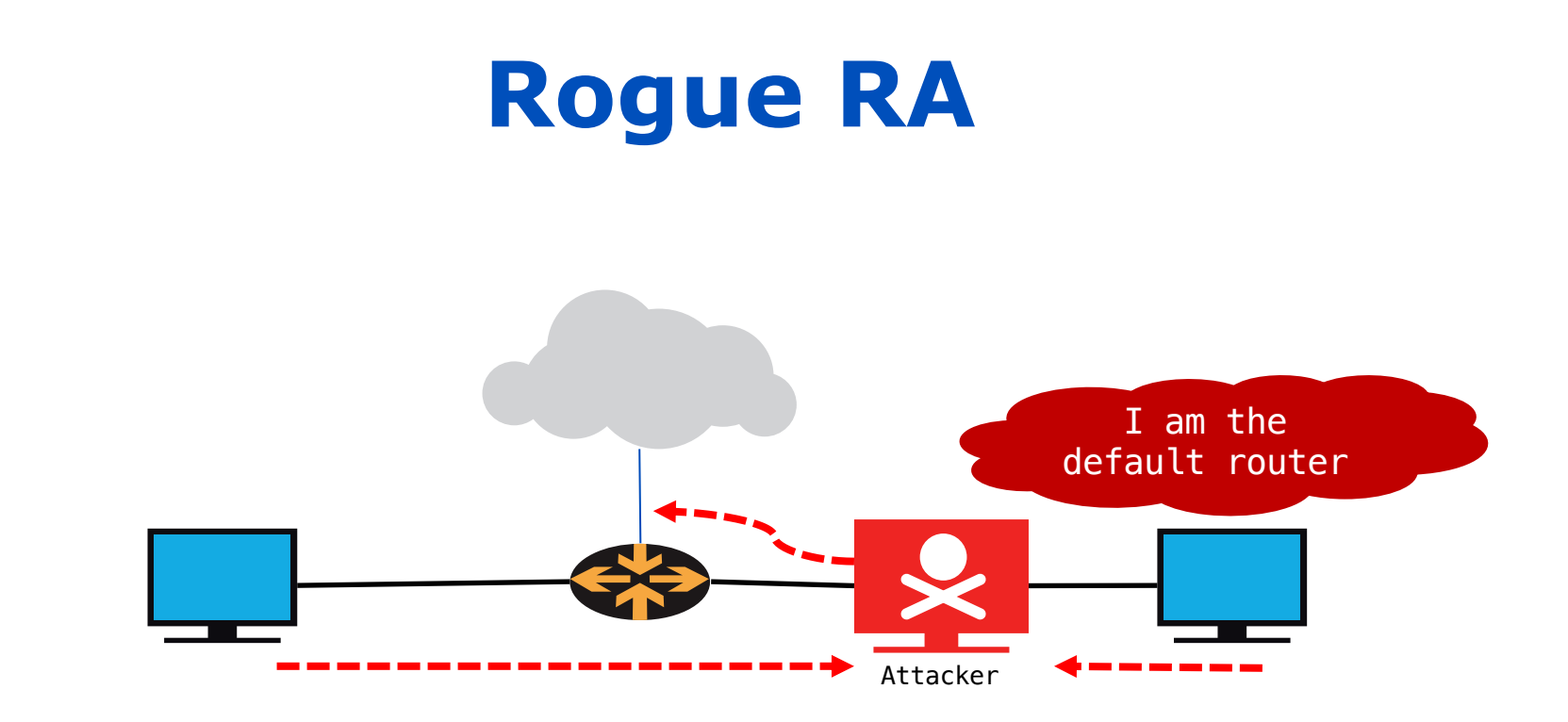

- Attacker can now intercept, listen and modify the packets coming from Host A and B – MITM
- Or redirect to a site they control

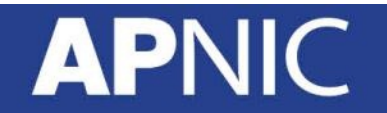

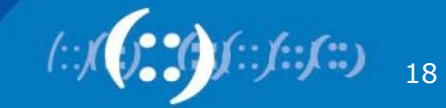

#### **Detection tools**

- NDPMon
	- Can detect anomalies in RAs and NAs
		- Compares against expected/valid behavior (config file MAC/LLA of routers, prefixes, DNS, flags, parameters)
	- Can generate syslog events and/or email alerts, or run custom scripts
	- <http://ndpmon.sourceforge.net/index.php>

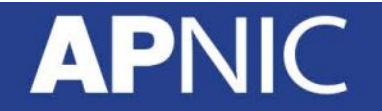

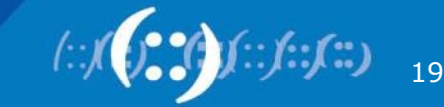

#### **Mitigation tools**

- RA Guard (RFC6105/7113)
	- messages between IPv6 devices traverse the controlled L2 networking device
	- first-hop security
- Allow or drop RA messages based on policies

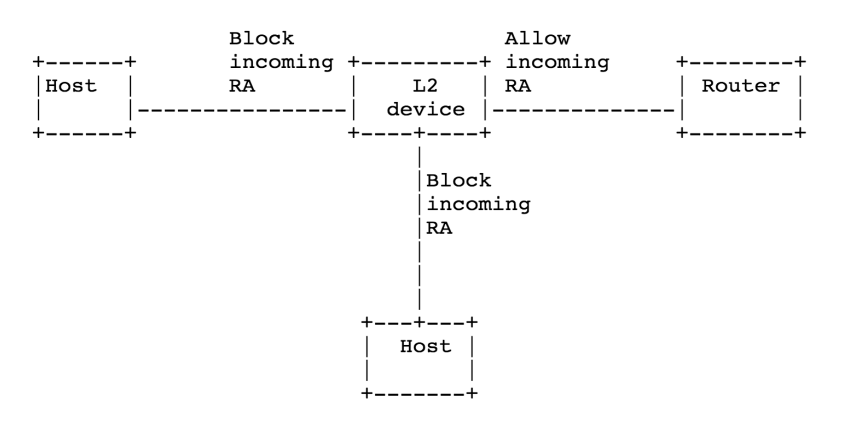

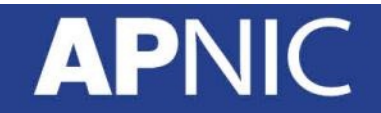

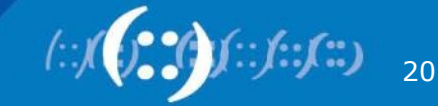

#### **Mitigation tools**

- SEND (RFC3971)
	- Uses crypto to secure NDP messages
		- Uses CGA and a set of NDP options
- CGA (crypto–generated address):
	- CGA associates a public key with a IPv6 address
		- RSA signature option
	- Node computes interface-ID
		- Using hash-function of the node's public key
	- and appends to the IPv6 prefix CGA

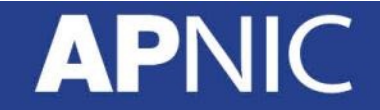

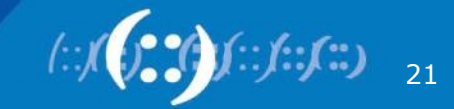

#### **Mitigation tools**

- SEND (RFC3971)
	- The receiver recomputes the hash and compares with the interface-ID
		- Verifies the public key binding
	- Messages sent from a CGA address can be protected by attaching the public key and signing the message with private key.

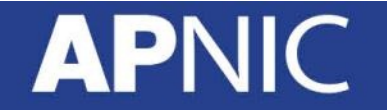

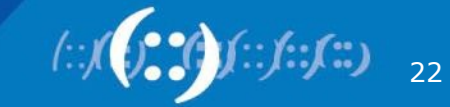

### **Evading Mitigation tools**

- RA Guard (RFC6105)
	- Can easily be circumvented  $\odot$ 
		- RA Guard relies on ability to identify RA messages correctly

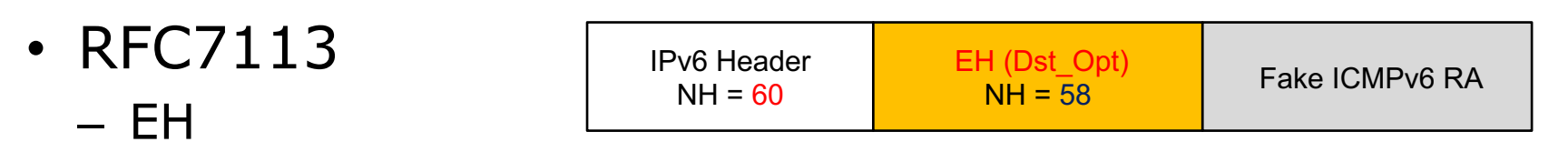

- Looks at the NH field and not the whole EH chain
- EH + Frag (effective against all RA Guard)
	- L2 device unable to identify, thus allowed

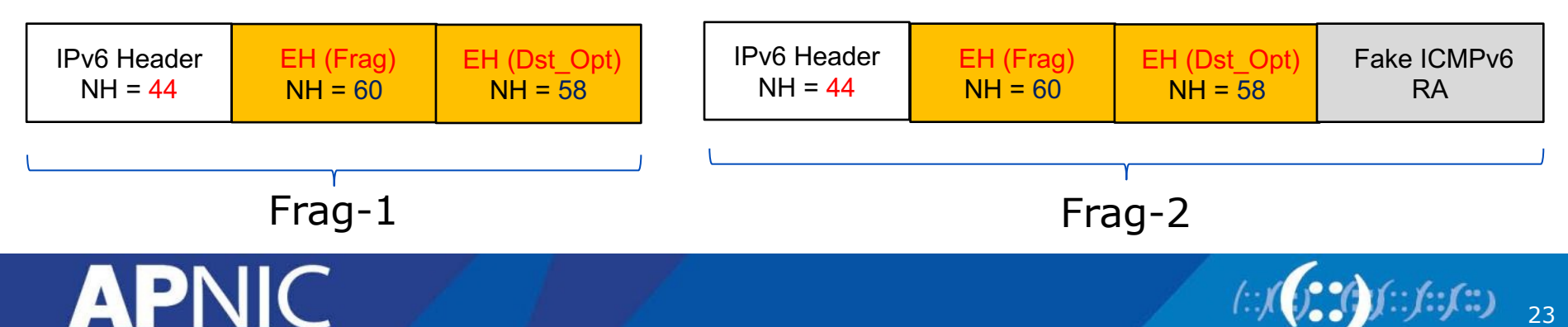

#### **Problem - Mitigation tools**

- SEND (RFC3971)
	- Lack host implementation of SEND  $\odot$ 
		- NOT on iOS, Android, Mac OS/X, Windows
	- Only on router OSes (C&J)

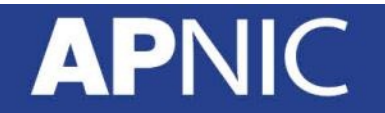

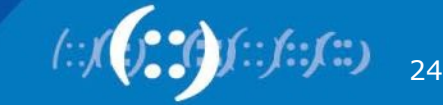

#### **IPv6 Bogons**

• IPv6 has bogons too… filter them!

no ipv6 prefix-list v6-IN-FILTER ipv6 prefix-list v6-IN-FILTER deny 2001::/32 le 128 ! Teredo subnets ipv6 prefix-list v6-IN-FILTER deny 2001:db8::/32 le 128 ! Documentation ipv6 prefix-list v6-IN-FILTER deny 2002::/16 le 128 ! 6to4 subnets ipv6 prefix-list v6-IN-FILTER deny <your::/32> le 128 ! Your prefix ipv6 prefix-list v6-IN-FILTER deny 3ffe::/16 le 128 ! Old 6bone ipv6 prefix-list v6-IN-FILTER deny fc00::/7 le 128 ! ULA ipv6 prefix-list v6-IN-FILTER deny fe00::/9 le 128 ! Reserved IETF ipv6 prefix-list v6-IN-FILTER deny fe80::/10 le 128 ! Link-local ipv6 prefix-list v6-IN-FILTER deny fec0::/10 le 128 ! Site-local(depr) ipv6 prefix-list v6-IN-FILTER deny ff00::/8 le 128 ! Multicast ipv6 prefix-list v6-IN-FILTER permit 2000::/3 le 48 ! Global Unicast ipv6 prefix-list v6-IN-FILTER deny ::/0 le 128

- 
- 
- 
- 
- 
- 
- 
- 
- 
- 
- 

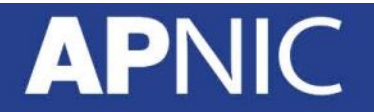

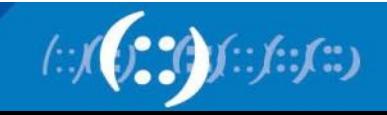

#### **Aside - Bogons**

- Not all IP (v4 and v6) are allocated by IANA
- Addresses that should not be seen on the Internet are called "Bogons" (also called "Martians") – RFC1918s + Reserved space
- IANA publishes list of number resources that have been allocated/assigned to RIRs/end-users
	- [https://www.iana.org/assignments/ipv6-unicast-address](https://www.iana.org/assignments/ipv6-unicast-address-assignments/ipv6-unicast-address-assignments.xhtml)assignments/ipv6-unicast-address-assignments.xhtml
	- [https://www.iana.org/assignments/ipv4-address-space/ipv4](https://www.iana.org/assignments/ipv4-address-space/ipv4-address-space.xhtml) address-space.xhtml

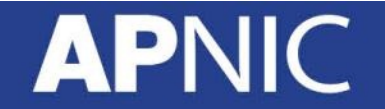

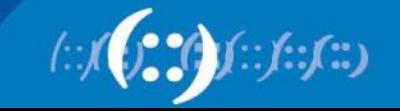

#### **Bogons**

- Commonly found as source addresses of DDoS packets
- We should have ingress and egress filters for bogon routes
	- Should not route them nor accept them from peers
- We could manually craft prefix filters based on the bogon list from IANA
	- But bogon list is dynamic
	- New allocations made out of reserved blocks frequently

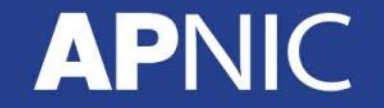

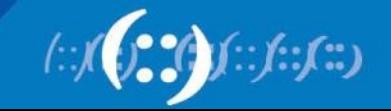

### **Bogon Route Server Project**

- In comes the Bogon Route Server project by Team Cymru
	- Provides dynamic bogons information using eBGP multihop sessions
	- Traditional bogons (AS65333)
		- martians plus prefixes not allocated by IANA

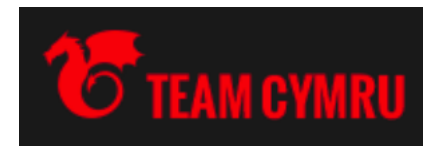

- Full-bogons (AS65332)
	- above plus prefixes allocated to RIRs but not yet assigned to ISPs/endusers by RIRs
- For details:
	- <http://www.team-cymru.org/bogon-reference-bgp.html>

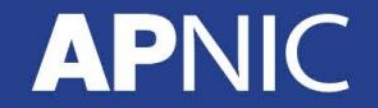

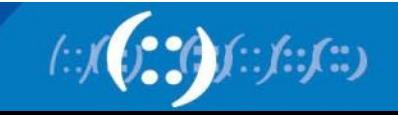

#### **Peering- Bogon Route Servers**

- To peer with bogon route servers
	- Write to [bogonrs@cymru.com](mailto:bogon@cymru.com)
- You should provide:
	- Your ASN
	- Which bogons you wish to receive
	- Your peering addresses
	- MD5 for BGP?
	- PGP public key (optional)
- It is recommended to have at least 2 (two) peering sessions for redundancy

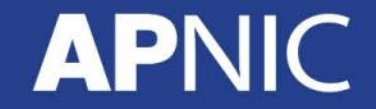

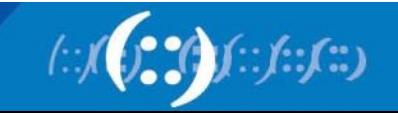

```
router bgp 17821
neighbor cymru-bogons peer-group
neighbor cymru-bogons remote-as 65332
neighbor cymru-bogons description Peering with Cymru Bogon RS
neighbor cymru-bogons ebgp-multihop 255
neighbor cymru-bogons password <md5-pw>
neighbor cymru-bogons update-source Loopback0
 !
neighbor cymru-v6bogons peer-group
neighbor cymru-v6bogons remote-as 65332
neighbor cymru-v6bogons description Peering with Cymru IPv6 Bogon RS
neighbor cymru-v6bogons ebgp-multihop 255
neighbor cymru-v6bogons password <md5-pw>
neighbor cymru-v6bogons update-source Loopback0
 !
neighbor 2620:0:6B0:XXXX::20 peer-group cymru-v6bogons
 !
neighbor 38.XXX.XXX.20 peer-group cymru-bogons
 !
address-family ipv4
 neighbor cymru-bogons prefix-list DENY-ALL out
 neighbor cymru-bogons maximum-prefix 10000 90
 neighbor 38.XXX.XXX.20 activate
 !
address-family ipv6
 neighbor cymru-v6bogons prefix-list DENYv6-ALL out
 neighbor cymru-v6bogons maximum-prefix 100000 90
 neighbor 2620:0:6B0:XXXX::20 activate
```
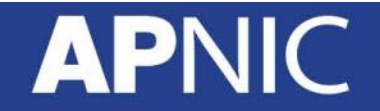

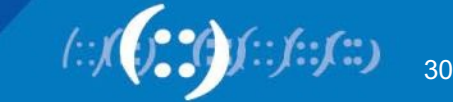

ip prefix-list DENY-ALL seq 5 deny 0.0.0.0/0 le 32 ipv6 prefix-list DENYv6-ALL seq 5 deny ::/0 le 128

**!Define communities for Bogons** !Cymru full-bogons are tagged with the community 65332:888 ip bgp-community new-format ip community-list 10 permit 65332:888 ip community-list 11 permit 17821:888 *!our own bogon tag for iBGP peers*

!**Define route-map to set the next-hop address for the bogons (**null routed**) !***Set local (no-export) community to propagate bogons to partial iBGP peers*

```
route-map CYMRU-BOGONS permit 10
match community 10
set local-preference 1000
set community 17821:888 no-export
set ip next-hop 192.0.2.1
!
route-map CYMRU-v6BOGONS permit 10
match community 10
set local-preference 1000
set community 17821:888 no-export
set ipv6 next-hop 2001:db8::1
!
```
**!**

31

```
!Null route the bogon next hops (this is also needed on all iBGP peers)
ip route 192.0.2.1 255.255.255.255 null0
ipv6 route 2001:db8::1/128 null0
!
!Define route-map to propagate the bogons to partial iBGP peers:
!
route-map iBGP-BOGONS permit 10
description allow our bogons
match community 11
!
route-map v6—iBGP-BOGONS permit 10
description allow our bogons
match community 11
!
```
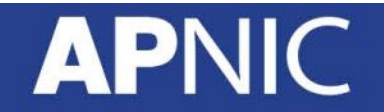

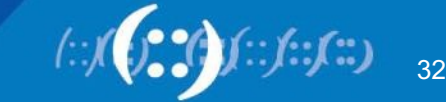

**!Propagate bogons to all iBGP peers:**

```
!router bgp 17821
neighbor full-ibgp peer-group
neighbor full-ibgp remote-as 17821
neighbor full-ibgp update-source Loopback0
!
neighbor full-ibgpv6 peer-group
neighbor full-ibgpv6 remote-as 17821
neighbor full-ibgpv6 update-source Loopback0
!
neighbor rr-client peer-group
neighbor rr-client remote-as 17821
neighbor rr-client update-source Loopback0
!
neighbor rrv6-client peer-group
neighbor rrv6-client remote-as 17821
neighbor rrv6-client update-source Loopback0
!
```
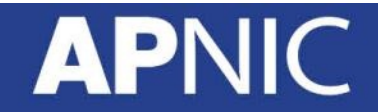

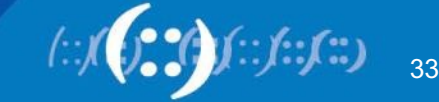

### **Source IP spoofing – Defense**

#### • **BCP38** (RFC2827)

- Since 1998!
- <https://tools.ietf.org/html/bcp38>
- Only allow traffic with valid source addresses to
	- Leave your network
		- Only packets with source address from your own address space
	- To enter/transit your network
		- Only source addresses from downstream customer address space

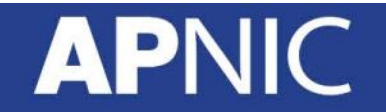

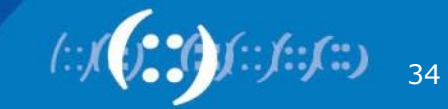

#### **uRPF – Unicast Reverse Path**

- Unicast Reverse Path Forwarding (uRPF)
	- Router verifies if the source address of packets received is in the FIB table and reachable (routing table)
		- Else DROP!

#### – *Recommended on customer facing interfaces*

(config-if)#ipv6 verify unicast source reachable-via {rx|any}

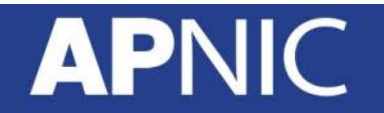

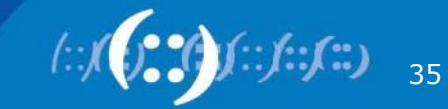

#### **uRPF – Unicast Reverse Path**

• Modes of Operation:

– Loose: verifies

source address

– Strict: verifies both source address and incoming interface with FIB entries

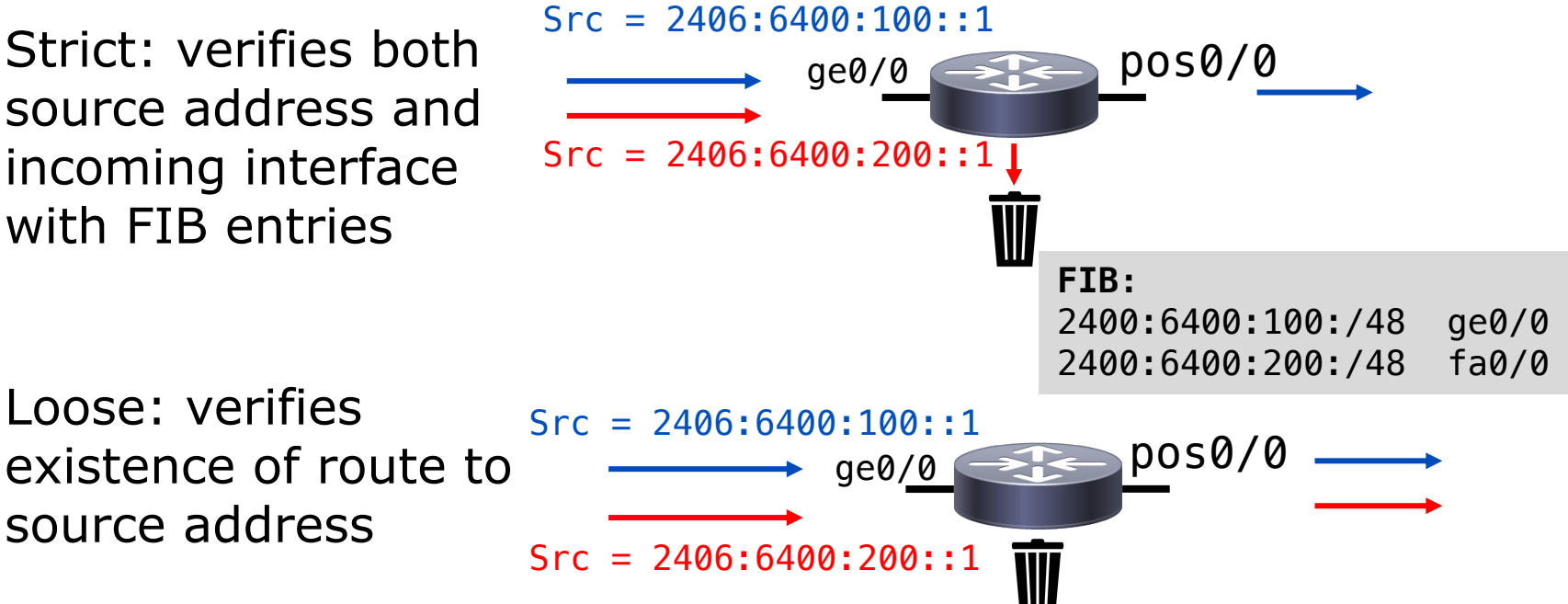

Image source: "Cisco ISP Essentials", Barry Greene & Philip Smith 2002

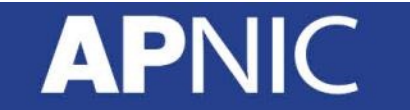

#### **What Else?**

- IPv6 & IPsec
	- IPsec *should* be supported in IPv6 (ESP -50/AH-51)
		- it still needs to be enabled/used!
- Scanning:
	- Subnets in IPv6 =  $2^{\wedge}64$  addresses
		- To big to scan?
		- techniques to harvest reachable addresses
	- Admins are lazy
		- :: BEEF, :: CAFE,
	- Simple addresses for infra
		- Loopbacks 2001:db8::1, 2001:db8::2, …
	- Transition techniques derive IPv6 from IPv4 addresses

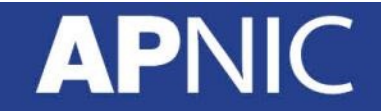

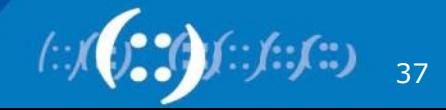

#### **What Else?**

- Viruses/Worms
	- IPv6 any secure?
		- IMs, emails higher up the stack still same  $\odot$
- Train your people
- Assess your network security nodes must understand IPv6
- Do what you did for IPv4 traffic with IPv6 – ACLs/filters
	- Harden hosts and applications
	- Use crypto protections where necessary/critical

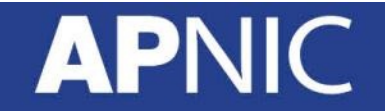

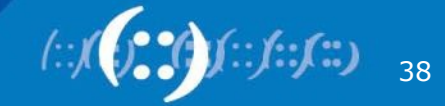

#### **References:**

- [https://www.first.org/resources/papers/conf2015/first\\_2015](https://www.first.org/resources/papers/conf2015/first_2015-herberg-frank_ipv6-security_20150618.pdf) herberg-frank\_ipv6-security\_20150618.pdf
- <https://tools.ietf.org/html/rfc2460>
- <https://tools.ietf.org/html/rfc7112>
- <https://tools.ietf.org/html/rfc7113>
- <https://tools.ietf.org/html/rfc8200>
- [https://labs.ripe.net/Members/ahmad\\_alsadeh/isend](https://labs.ripe.net/Members/ahmad_alsadeh/isend)
- https://blog.compass-security.com/wp[content/uploads/2015/01/ipv6\\_secure\\_neighbor\\_discovery\\_1.](https://blog.compass-security.com/wp-content/uploads/2015/01/ipv6_secure_neighbor_discovery_1.2.pdf) 2.pdf

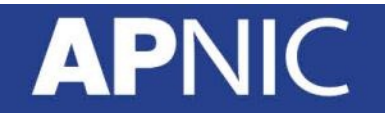

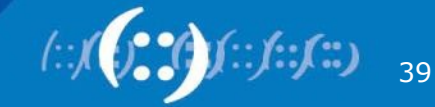

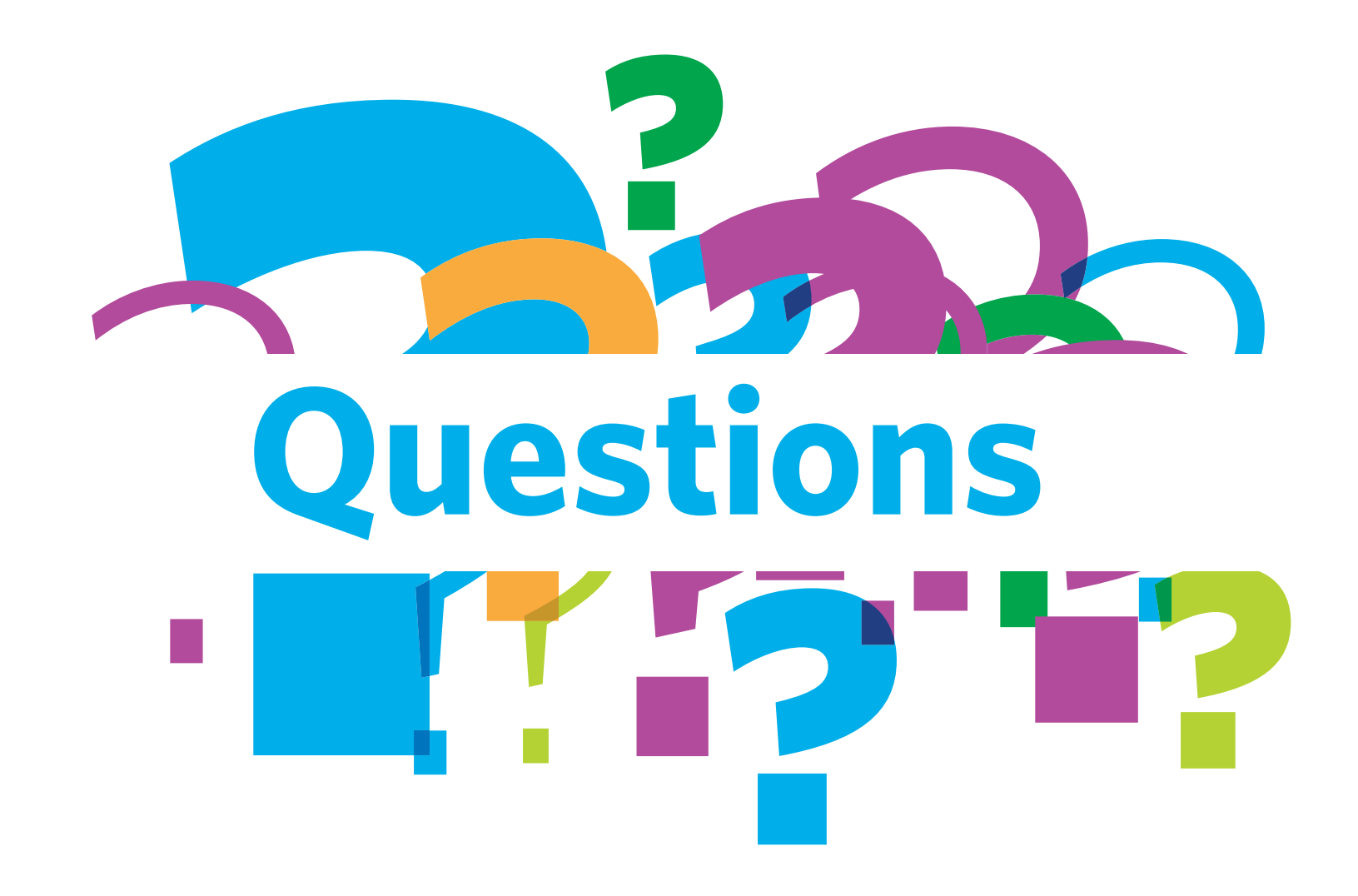

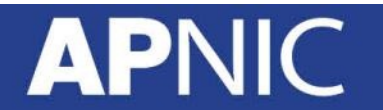

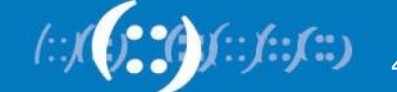